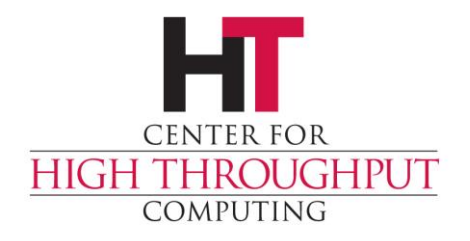

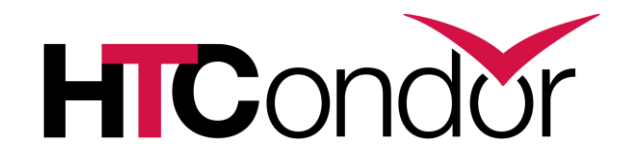

## **HTCondor Offline: Running on Isolated HPC Systems**

## **Run Everywhere**

- › Use all available resources
	- Submit locally
	- Run globally

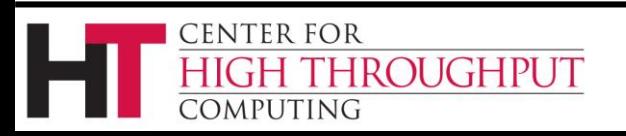

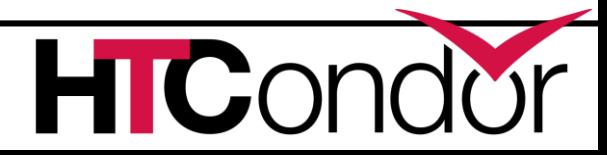

## **Foreign Languages**

- › Using remote resources
- › Easy with HTCondor and friendly admins
	- Flocking
- › Harder otherwise
	- Lost jobs
	- Unknown queue times
	- Different allocation expectations
	- Different level of service

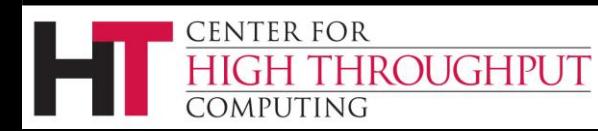

## **Paper Over the Differences**

- › Don't send user jobs directly
- › Make everything act like HTCondor
- › Glideins
	- Run HTCondor startd as a job/image/container
	- Send jobs to it
- › Turn remote resources into temporary members of your own HTCondor pool
- › See also Annex

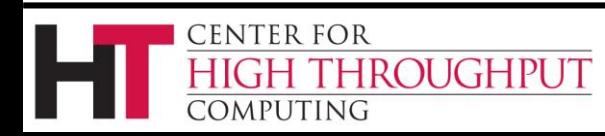

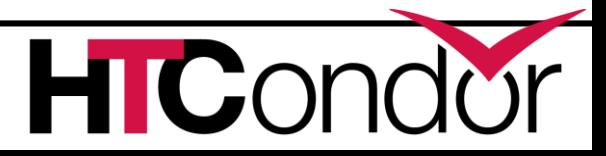

### **Glidein Example**

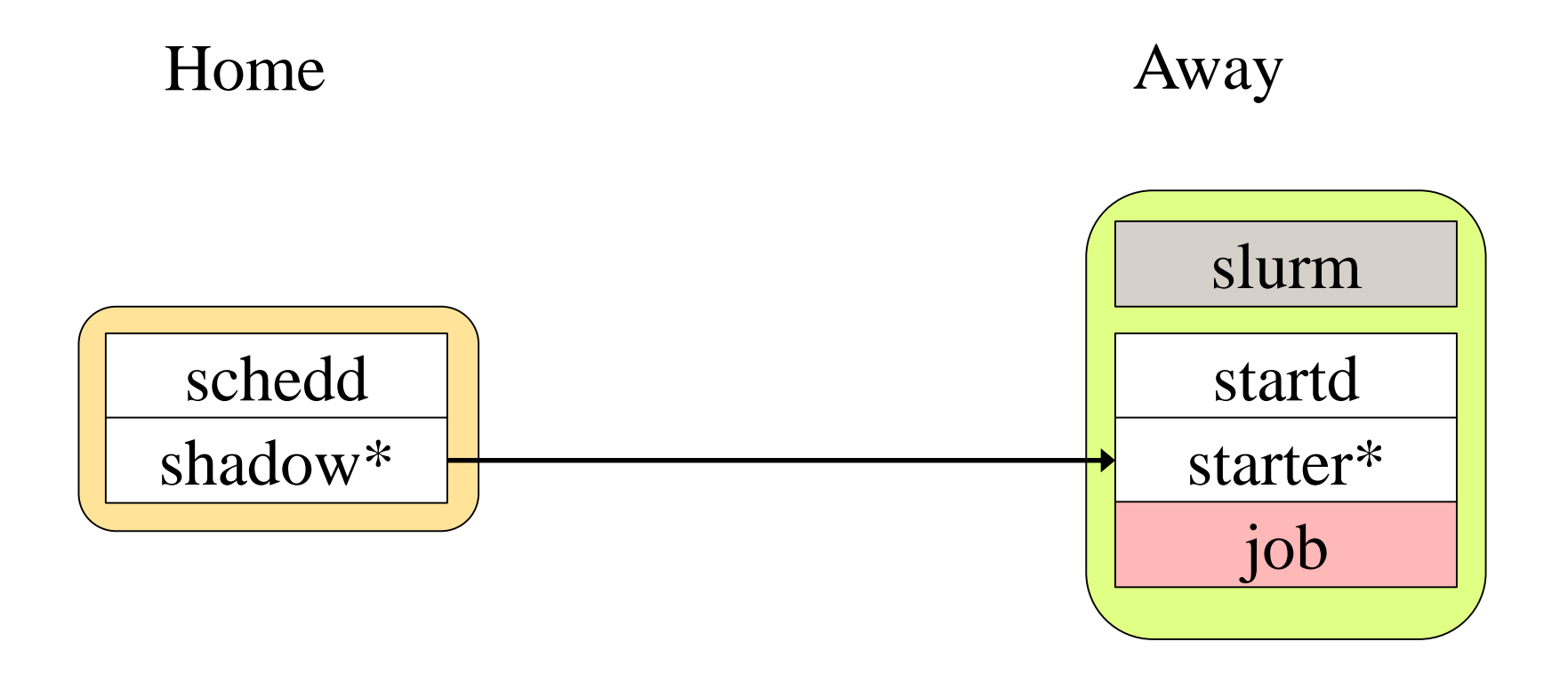

#### \* One shadow, starter per running job

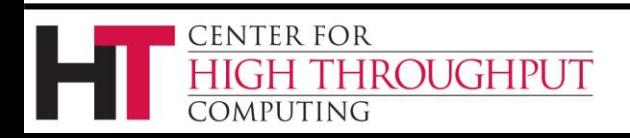

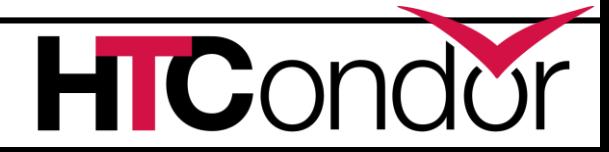

## **Isolated HPC Systems**

- › Limited remote access
	- Job submission
	- Data transfer
	- Limited or no general network communication
- › High-bandwidth shared filesystem
	- Both external and internal access
	- We can move jobs in addition to their data

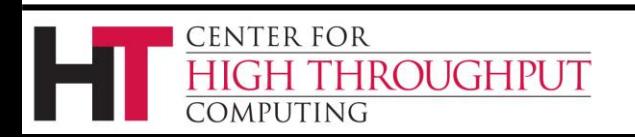

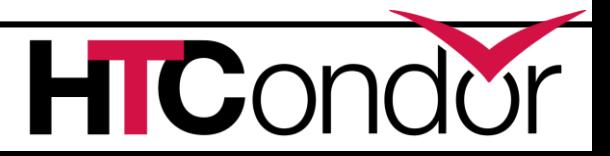

## **Three Approaches to Moving Jobs via the FileSystem**

- › Condor-F
- › Split-Starter
- › Lumberjack

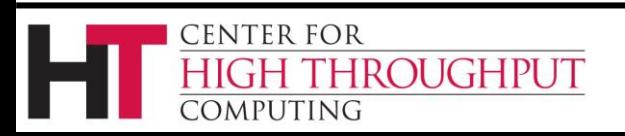

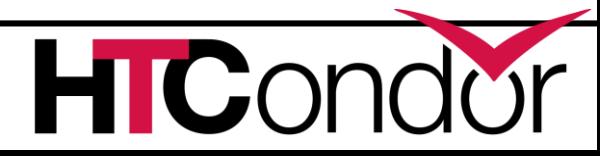

# **Condor-F(ilesystem)**

- › Similar to Condor-C
- Communicate via files
- › Support any file sharing mechanism
	- NFS, Gluster, GPFS
	- Box.com, Google Drive, Dropbox
	- Gridftp, xrootd, rsync

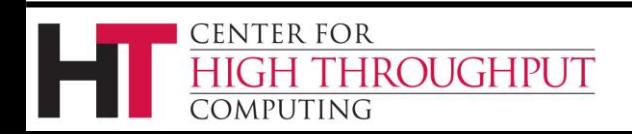

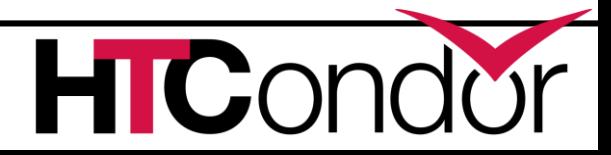

# **Job Management Primitives**

- › Submit
	- Write job description and input sandbox
- › Status (optional)
	- Write status description
- › Completion
	- Write final status description and output sandbox
- › Cleanup or Removal
	- Delete job description and input sandbox

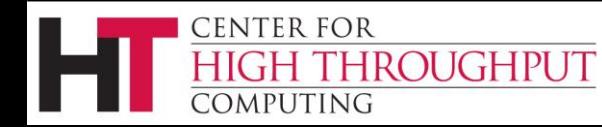

### **Condor-F Example**

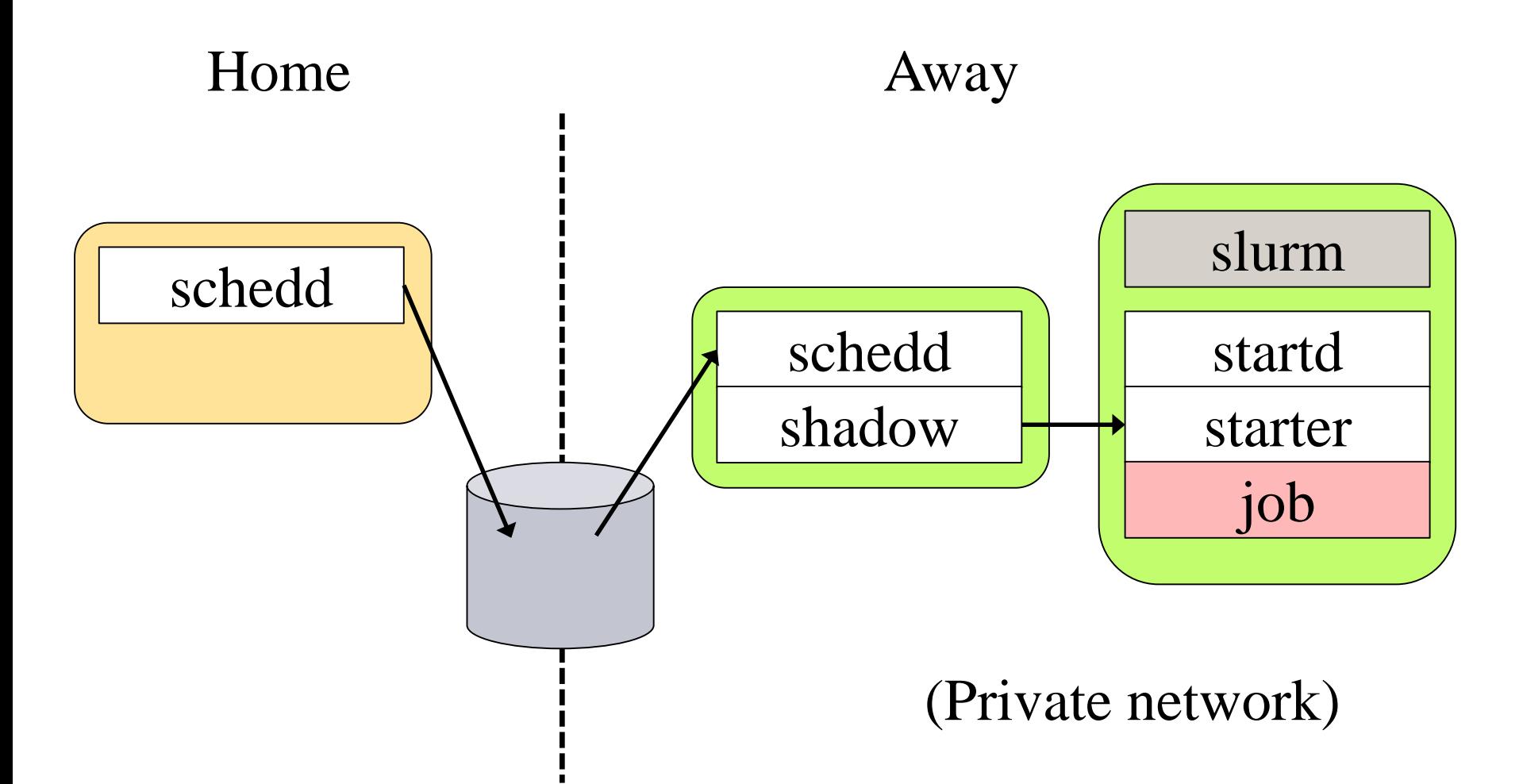

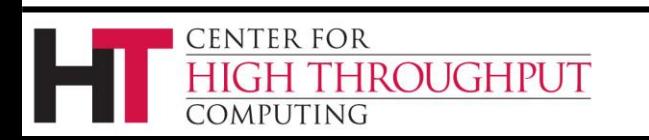

### **File-Based Job Submission**

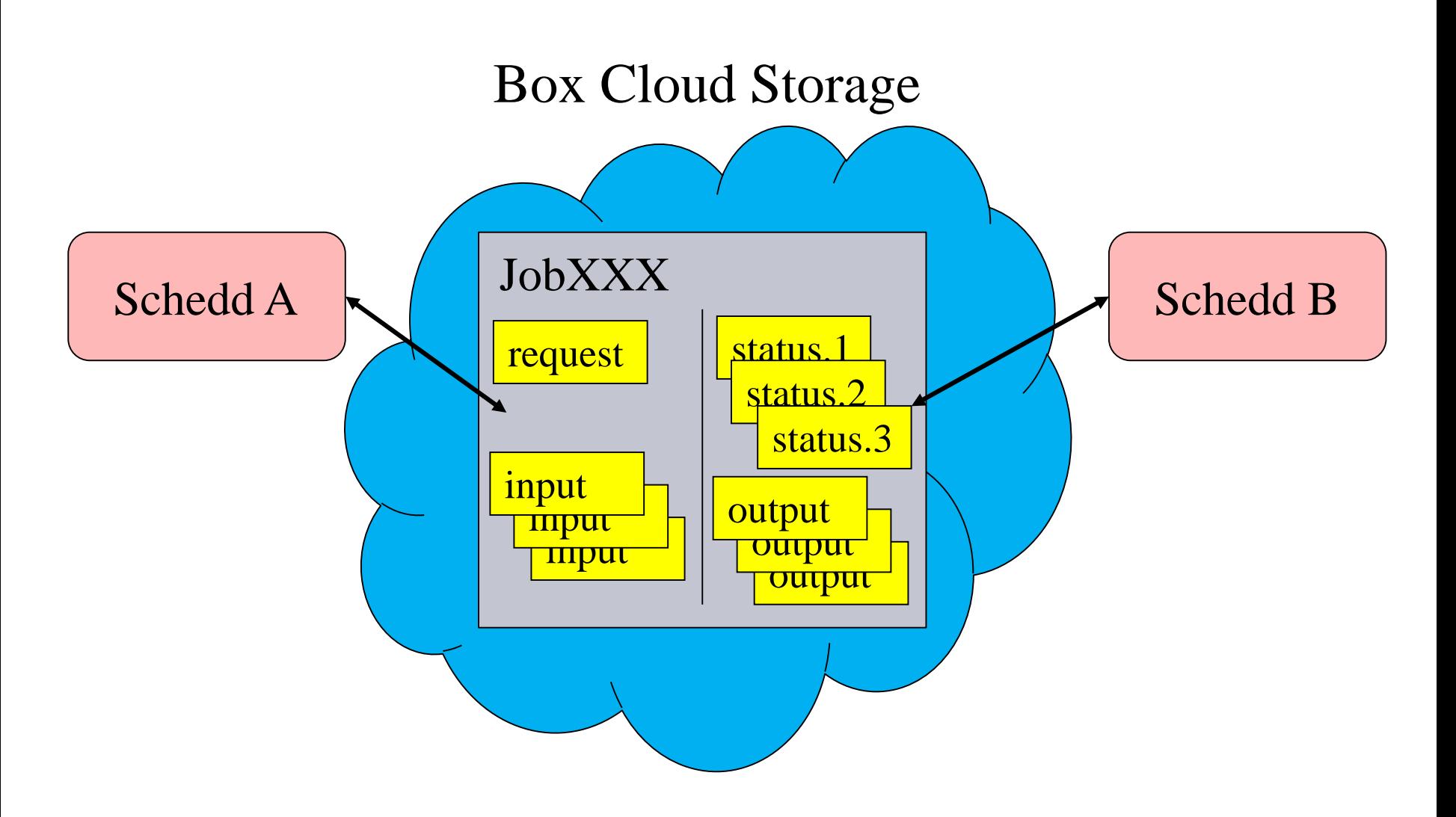

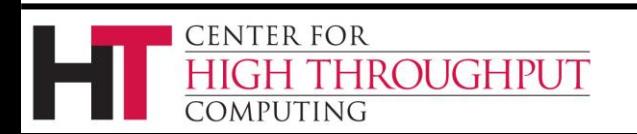

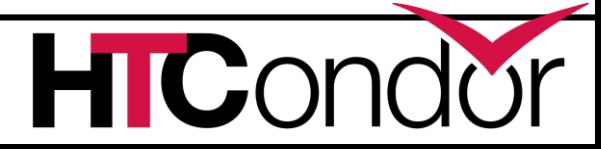

## **Split-Starter**

- › Proxy startd on public network
	- Accepts jobs
	- Starter writes job + data to filesystem
- › On execute node
	- Job + data copied to local disk
	- Standalone starter runs job
	- Results written back to filesystem

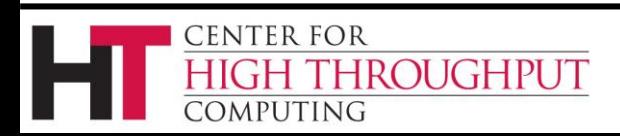

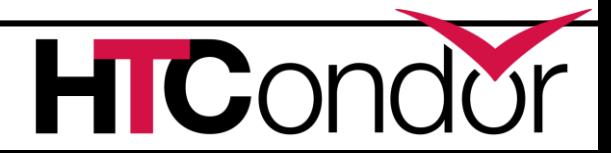

#### **Split-Starter Example**

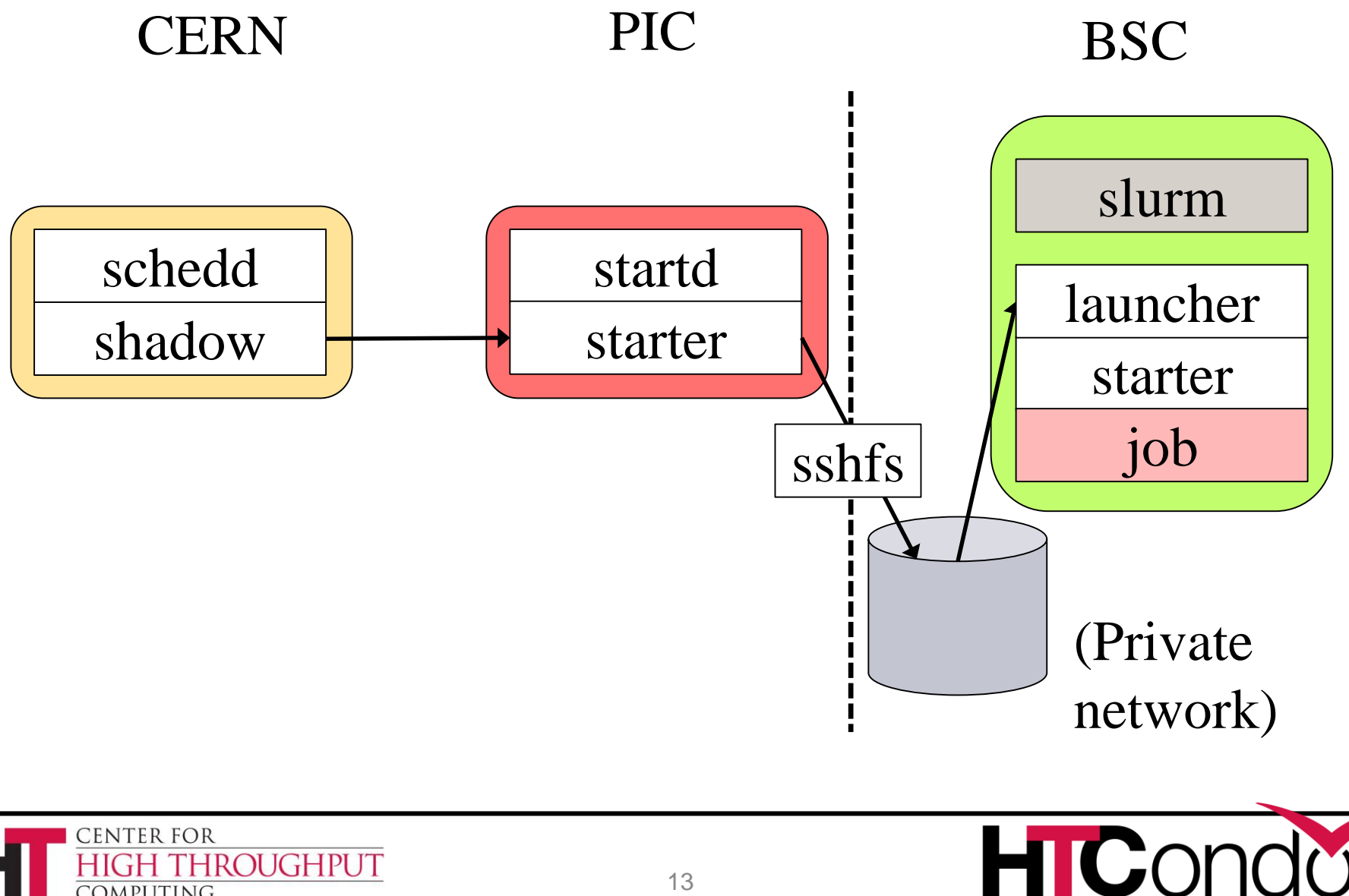

**COMPUTING** 

# **Lumberjack**

› "It moves the logs"

**ENTER FOR** 

- › Pause jobs in home schedd
- › Transfer job queue and input files
	- Create export job queue file
- › Run an HTCondor pool as HPC job
- › Transfer job queue and output files
	- Merge into home schedd's queue/spool
- › Unpause jobs in home schedd

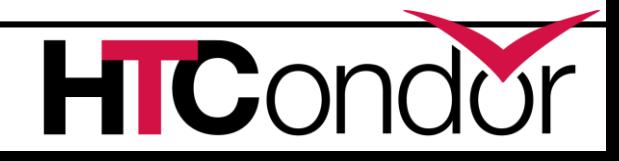

## **Lumberjack Example**

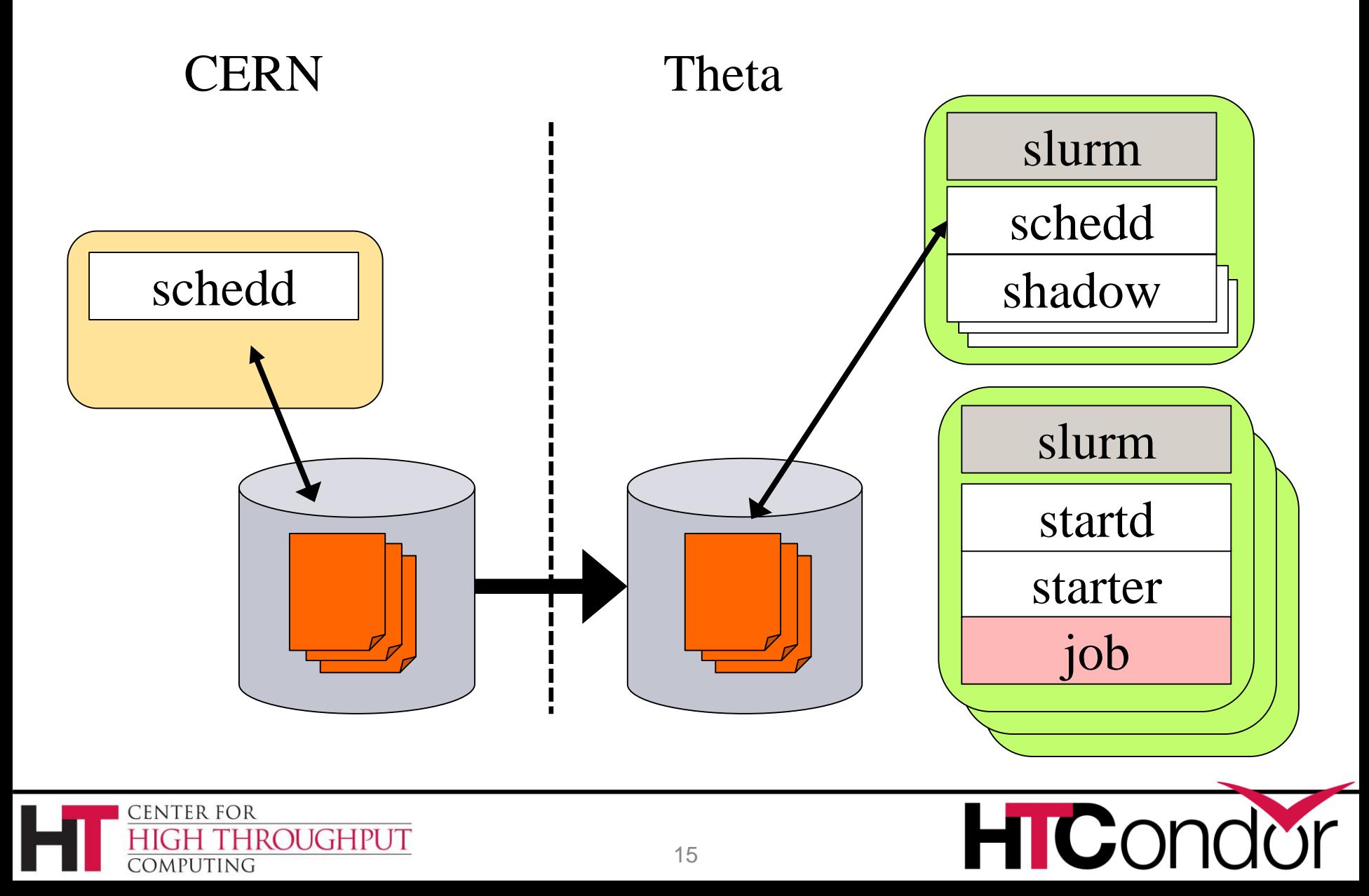

## **Comparison**

#### › Condor-F

- Like Condor-C
- Uses login node (bad)
- › Split-Starter
	- Invisible outside of starter
	- Keeps late binding
- › Lumberjack
	- Just two bulk data transfers

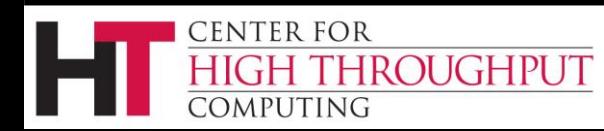

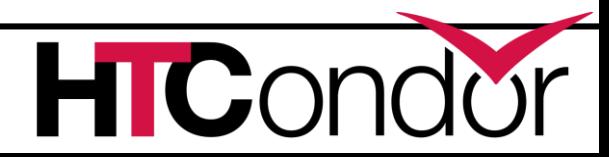

#### **Questions?**

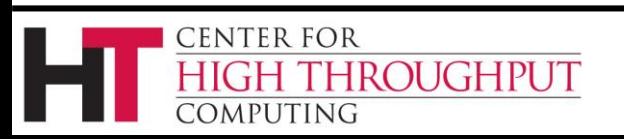

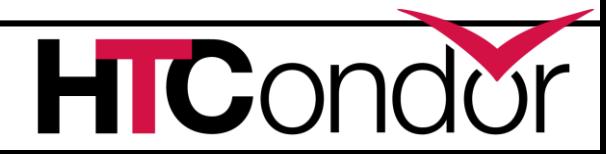